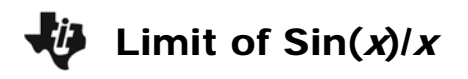

In this activity you will be exploring  $y = \frac{\sin(x)}{x}$ . When the value of a function is  $\frac{0}{0}$ , the function at that point is said to be *indeterminate*.

## **Problem 1 – Graphical Limit**

- **1.** Graph the function  $f(x) = \frac{\sin(x)}{x}$ . Go to the Y= screen and type **sin(x)/x** next to y1.
- **2.** Press  $F2$  and select **ZoomTrig** to view the graph.
	- Graphically, approximately what value does *y*1(*x*) appear to equal as *x* approaches 0?
- **3.** Remove the axes by pressing  $\boxed{F1}$  and selecting **Format**. Arrow down to 'Axes' and arrow right to select **OFF**. Press **ENTER** to save.
- **4.** Press  $F3$  (Trace). Examine points in the neighborhood of  $x = 0$ .
	- Type 0.1 ENTER. Then type 0.01 ENTER. What does the *y*-value equal as you move the point from the right toward  $x = 0$ ?
	- Repeat for –0.1, –0.01, etc. What does the *y*-value equal as you move the point from the left toward  $x = 0$ ?
	- What happens when you type 0 ENTER? Why?

## **Problem 2 – Numerical Limit**

- **4.** Press  $\bigodot$  [F4] to change tblStart to  $-0.1$  and  $\Delta$ tbl to 0.01. Press  $\overline{\text{ENTER}}$  to save.
- **5.** Press  $\bullet$   $\boxed{F5}$  to view the table. Arrow down to observe what is happening to  $y1$  as x approaches 0. To see more decimal places for *y*1 arrow over to the *y*1 column and continue to arrow down and up.
	- Is  $y1$  defined when  $x = 0$ ? Explain.
	- Does *y*1 appear to approach the same value from both sides of zero?

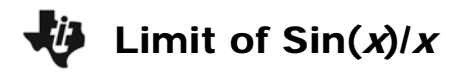

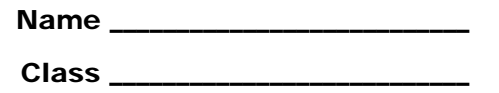

## **Problem 3 – Algebraic Limit**

**6.** Press **HOME**. To find the limit from the left hand side, press **F3** and choose **limit(**. Then type  $y1(x),x,0,-1$  in the entry line and press  $[ENTER]$ .

The –1 at the end the expression causes it to be a left-hand limit. Remove the negative to make it a right-hand limit.

- $\lim_{x \to 0^{-}} y1(x) =$
- $\lim_{x \to 0^+} y \cdot 1(x) =$
- **7.** When the left-hand limit equals the right-hand limit, the limit exists. Enter **limit(y1(x),x,0)** to determine the limit.
	- $\lim_{x\to 0} y_1(x) =$

## **Practice Problems**

Use a graph and a spreadsheet to determine the limit of the following problems.

**1.**  $\lim_{x \to 1} \frac{x-1}{x^3-1}$ <sup>→</sup> *x*  $\frac{-1}{-1}$  **2.**  $\lim_{x\to 0} \frac{1-\cos(x)}{x^2}$  $\rightarrow$ <sup>0</sup>  $\chi$  $\frac{-\cos(x)}{x}$  3.  $\lim_{x \to 3} (1+x)^{\frac{1}{x}}$  $\lim_{x\to 0} (1+x)^x$